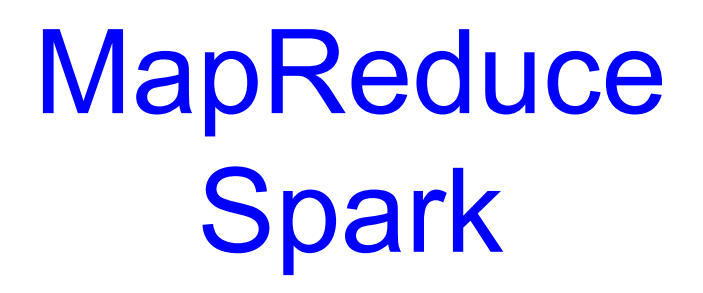

Some slides are adapted from those of Jeff Dean and Matei Zaharia

# What have we learnt so far?

- Distributed storage systems
	- consistency semantics
	- protocols for fault tolerance
		- Paxos, Raft, Viewstamp
- Transactional Online processing
	- distributed transactions
- Today: Offline batch processing

# Why distributed computations?

- How long to sort 1 TB on one computer?
	- One computer can read ~50MB from disk
	- Takes 5.5 hours!
- Google indexes 60 trillion web pages  $-60$  \* 10^12 pages \* 10KB/page = 600 PB
- Large Hadron Collider is expected to produce 15 PB every year!

# Solution: use many nodes!

- Data Centers at Amazon/Facebook/Google
	- Hundreds of thousands of PCs connected by high speed LANs
- Cloud computing
	- Any programmer can rent nodes in Data Centers for cheap
- The promise:
	- $-$  1000 nodes  $\rightarrow$  1000X speedup

# Distributed computations are difficult to program

- Sending data to/from nodes
- Coordinating among nodes
- Recovering from node failure
- Optimizing for locality
- Debugging

Same for all problems

# The world before MapReduce comes along

- Dominant philosophy in systems research
	- programming many machines should be "the same" that of a single multi-core machine
	- *distributed shared memory*
	- *automatic parallelization of existing programs*
- MPI for high performance computing
	- a collection of communication/synchronization primitives to simplify message passing
- No systems handle failures

#### **MapReduce**

- A programming model for large-scale computations
	- Process large amounts of input, produce output
	- No side-effects or persistent state (unlike file system)
- MapReduce is implemented as a runtime library:
	- automatic parallelization
	- load balancing
	- locality optimization
	- handling of machine failures

# MapReduce design

- Input data is partitioned into M splits
- Map: extract information on each split
	- Each Map produces R partitions
- Shuffle and sort
	- Bring M partitions to the same reducer
- Reduce: aggregate, summarize, filter or transform
- Output is in R result files

#### More specifically…

- Programmer specifies two methods:
	- $-$  map(k, v)  $\rightarrow$  <k', v'>\*
	- $-$  reduce(k',  $\langle v' \rangle^*$ )  $\rightarrow \langle k' , v' \rangle^*$
- All v' with same k' are reduced together
- Usually also specify:
	- partition(k', total partitions) -> partition for k'
		- often a simple hash of the key
		- allows reduce operations for different k' to be parallelized

# Example*:* Count word frequencies in web pages

- Input is files with one doc per record
- Map parses documents into words
	- key = document URL

"doc1" , "to be or not to be"

- value = document contents
- Output of map:

$$
\begin{array}{c} \text{``to''}, \text{``1''} \\ \text{``be''}, \text{``1''} \\ \text{``or''}, \text{``1''} \\ \dots \end{array}
$$

#### Example: word frequencies

• Reduce: computes sum for a key

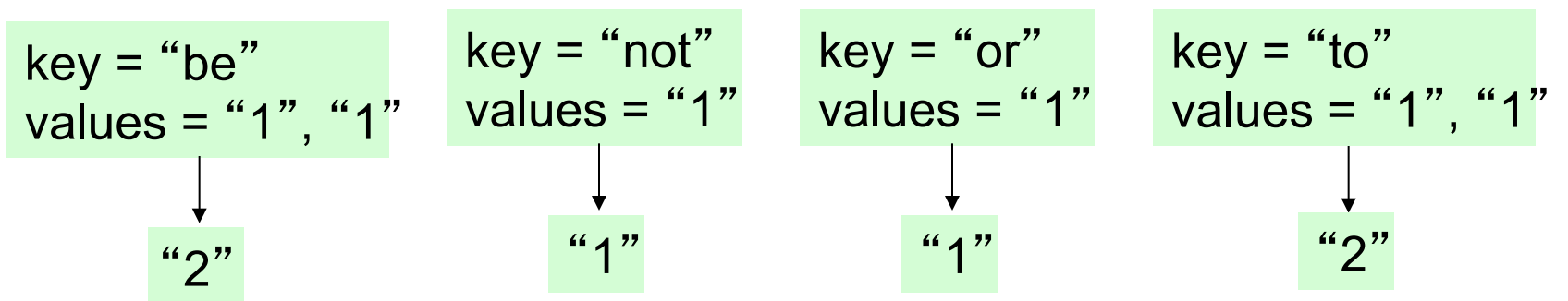

• Output of reduce saved

$$
\begin{array}{c} \text{"be", "2"} \\ \text{"not", "1"} \\ \text{"or", "1"} \\ \text{"to", "2"} \end{array}
$$

#### Example*:* Pseudo-code

**Map(String input\_key, String input\_value):** //input\_key: document name //input value: document contents for each word w in input values:  **EmitIntermediate(w, "1");** 

#### **Reduce(String key, Iterator**  intermediate values):

//key: a word, same for input and output //intermediate\_values: a list of counts  **int result = 0;**  for each **v** in intermediate values:  **result += ParseInt(v); Emit(AsString(result));**

# MapReduce is widely applicable

- Distributed grep
- Document clustering
- Web link graph reversal
- Detecting duplicate web pages
- …

# MapReduce implementation

- Input data is partitioned into M splits
- Map: extract information on each split
	- Each Map produces R partitions
- Shuffle and sort
	- Bring M partitions to the same reducer
- Reduce: aggregate, summarize, filter or transform
- Output is in R result files, stored in a replicated, distributed file system (GFS).

# MapReduce scheduling

- One master, many workers
	- Input data split into *M* map tasks
	- *R* reduce tasks
	- Tasks are assigned to workers dynamically

# MapReduce scheduling

- Master assigns a map task to a free worker
	- Prefers "close-by" workers when assigning task
	- Worker reads task input (often from local disk!)
	- Worker produces R **local files** containing intermediate k/v pairs
- Master assigns a reduce task to a free worker
	- Worker reads intermediate k/v pairs from map workers
	- Worker sorts & applies user' s *Reduce* op to produce the output

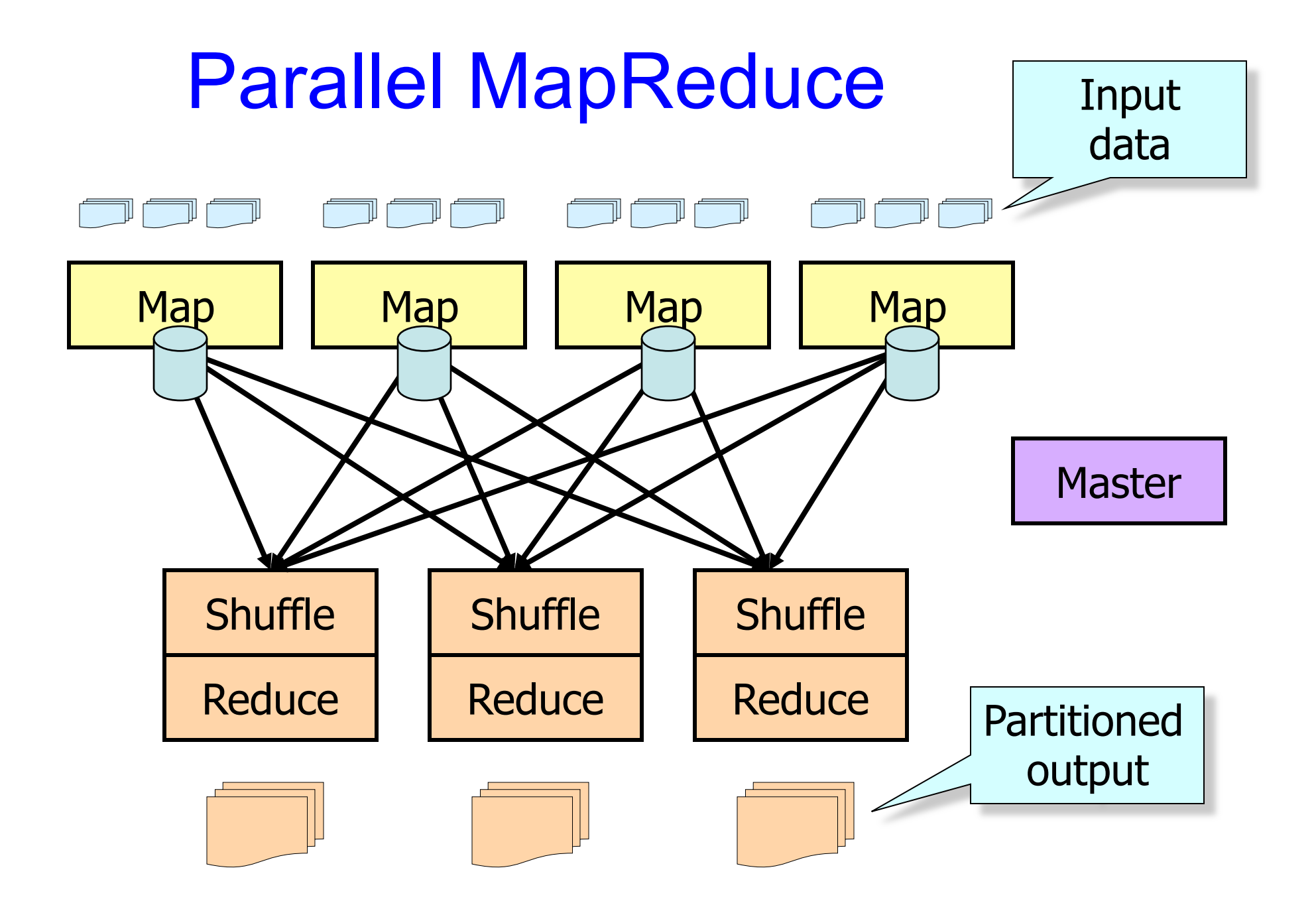

# WordCount Internals

- Input data is split into M map jobs
- Each map job generates in R local partitions

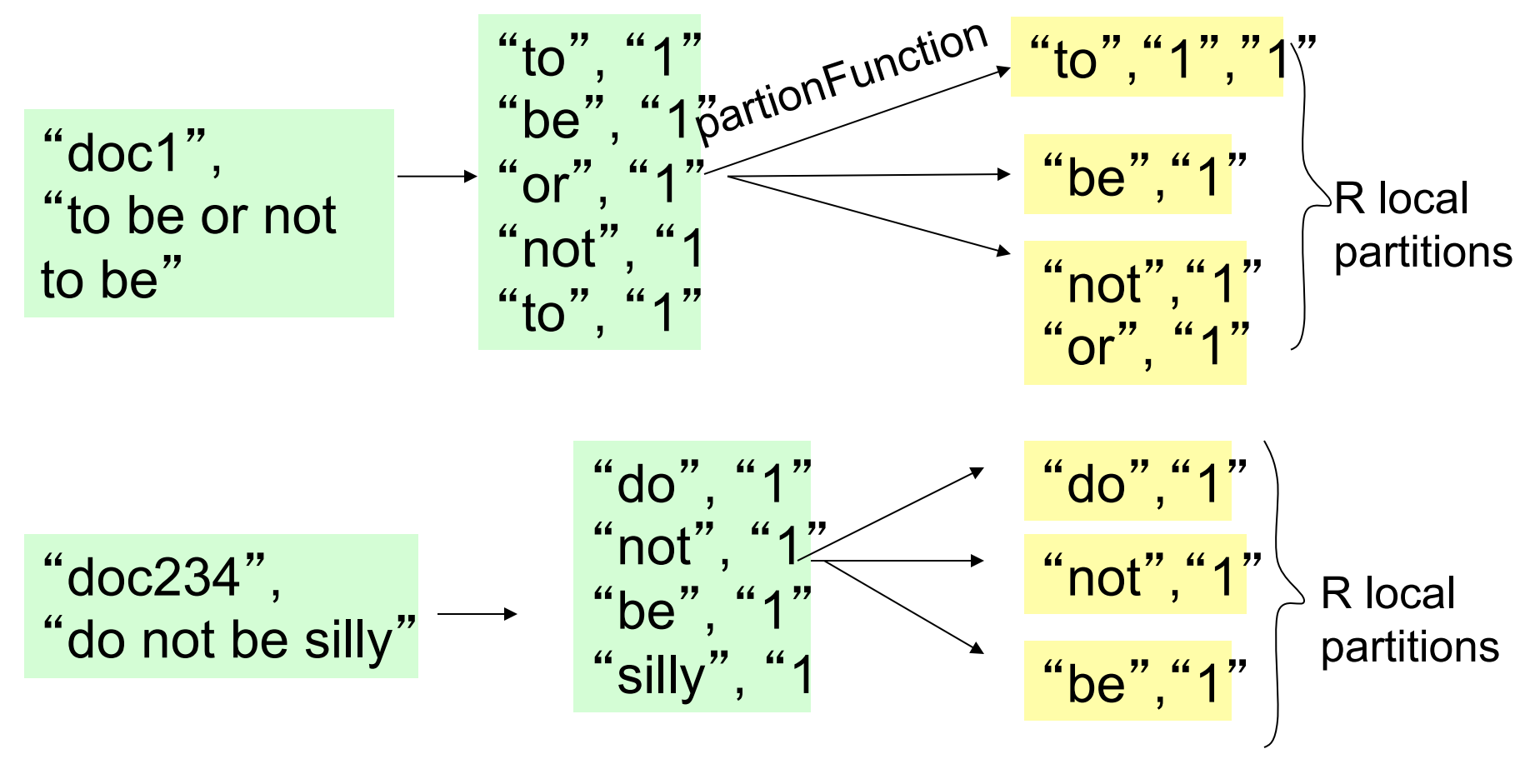

#### WordCount Internals

• Shuffle brings same partitions to same reducer

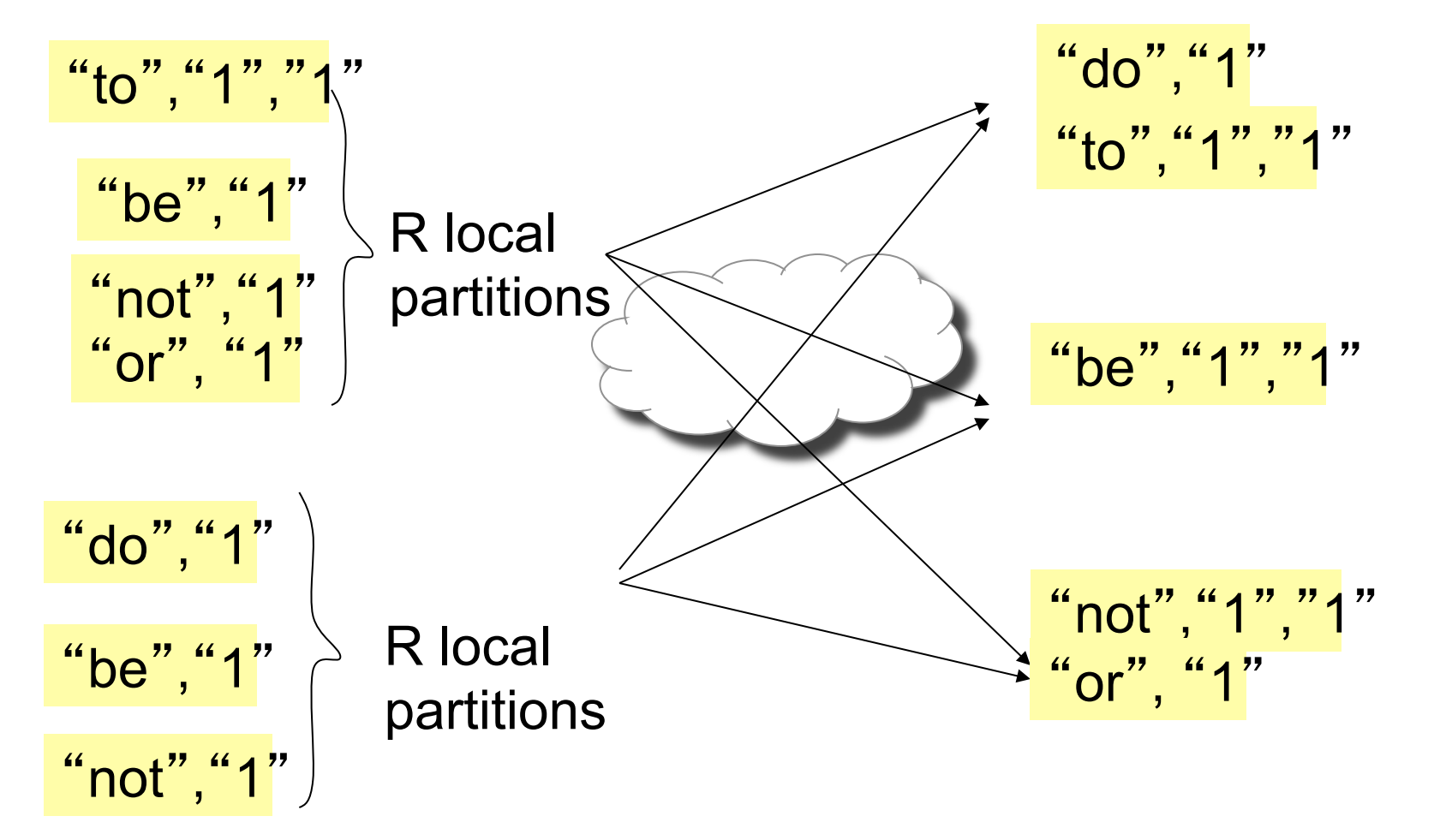

#### WordCount Internals

• Reduce aggregates sorted key values pairs

"to" , "1" , "1" "do" , "1" "not" , "1" , "1" " or " , "1" "do" , "1" "to" , "2" "be" , "2" "not" , "2" " or " , "1" "be" , "1" , "1"

# The importance of partition function

• partition(k', total partitions) -> partition for k'

 $-e.g.$  hash(k') % R

• What is the partition function for sort?

# Load Balance and Pipelining

- Fine granularity tasks: many more map tasks than machines
	- Minimizes time for fault recovery
	- Can pipeline shuffling with map execution

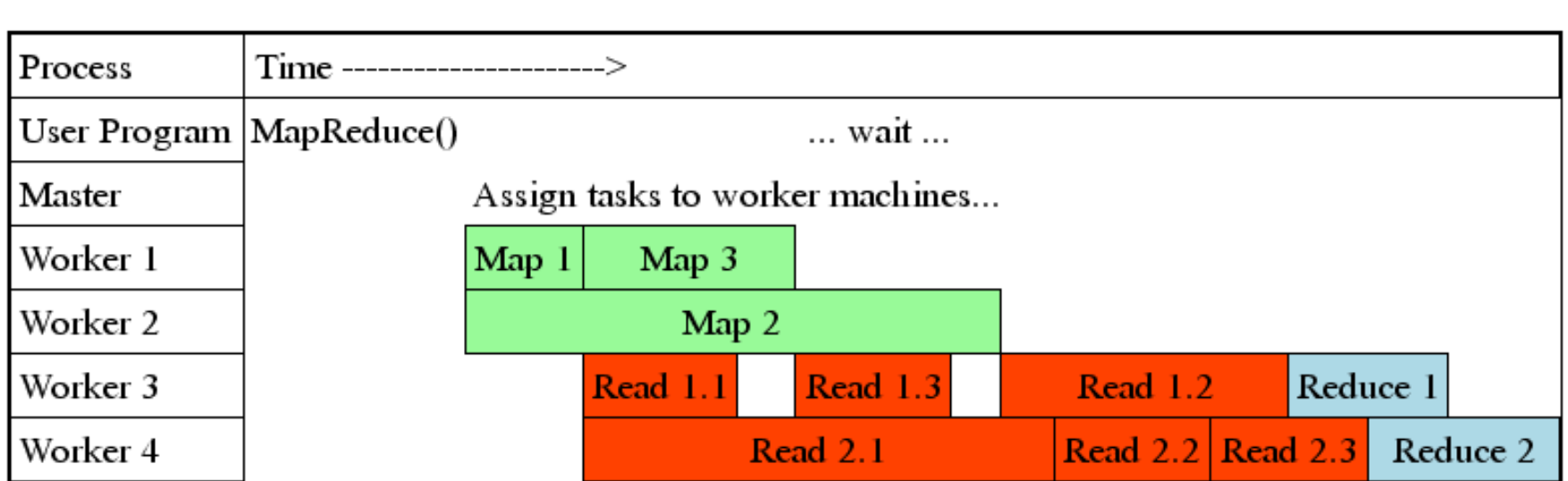

#### Fault tolerance

- What are the potential failure cases?
	- Lost packets
	- Temporary network disconnect
	- Servers crash and rebooted
	- Servers fail permanently (disk wipe)

### Fault tolerance via re-execution

On master failure:

• Lab3 does not require handing master failure

On worker failure:

- Re-execute in-progress map tasks
- Re-execute in-progress reduce tasks
- Task completion committed through master

Is it possible a task is executed twice?

# How to handle stragglers

- Ideal speedup on N Machines?
- Why no ideal speedup in practice?
- Straggler: Slow workers drastically increase completion time
	- Other jobs consuming resources on machine
	- Bad disks with soft errors transfer data very slowly
	- Weird things: processor caches disabled (!!)
	- An unusually large reduce partition
- Solution: Near end of phase, spawn backup copies of tasks
	- Whichever one finishes first "wins"

# MapReduce Sort Performance

- 1TB (100-byte record) data to be sorted
- 1700 machines
- M=15000 R=4000

#### MapReduce Sort Performance

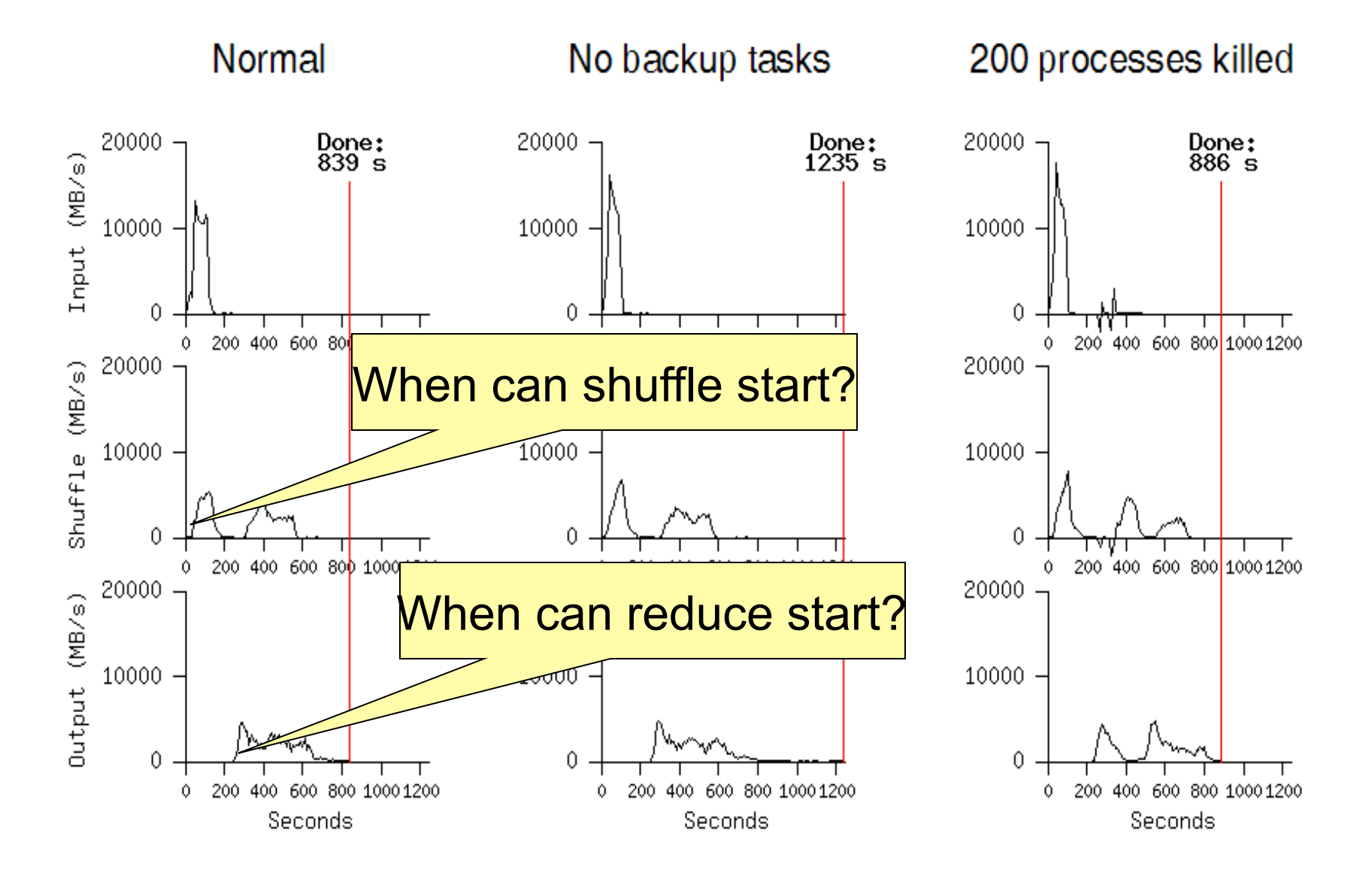

# Big Data Computation

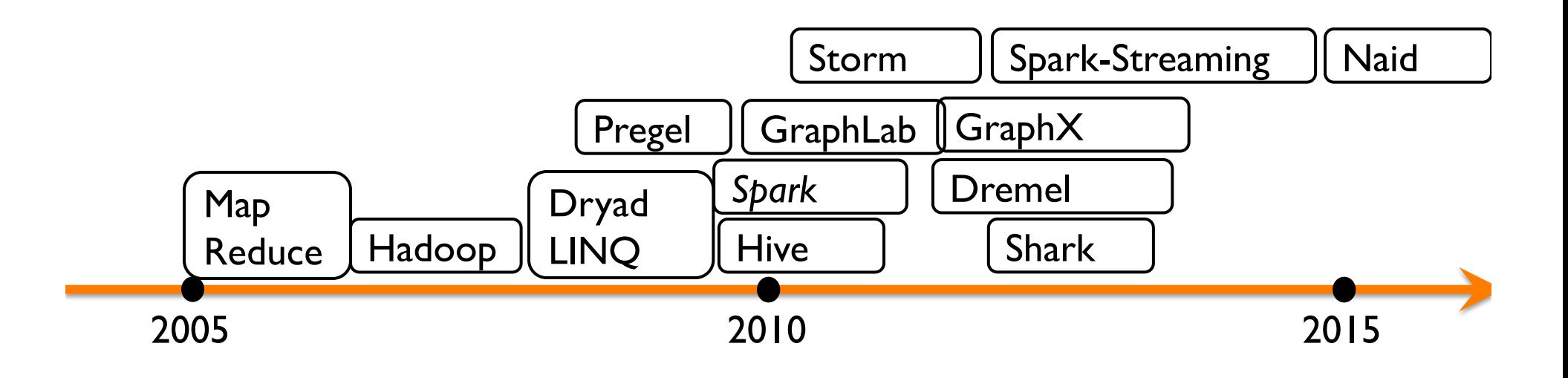

# Spark's motivation

- More Complex Analytics
	- multi-stage processing
		- iterative machine learning
		- iterative graph processing
- Better performance
	- lots of application's dataset can fit in the aggregate memory of many machines

#### What MapReduce lacks

- Efficient data sharing primitive for multistaging processing
	- output of the previous stage is stored on GFS
	- input of the current stage is read from GFS

## Multi-stage MapReduce job

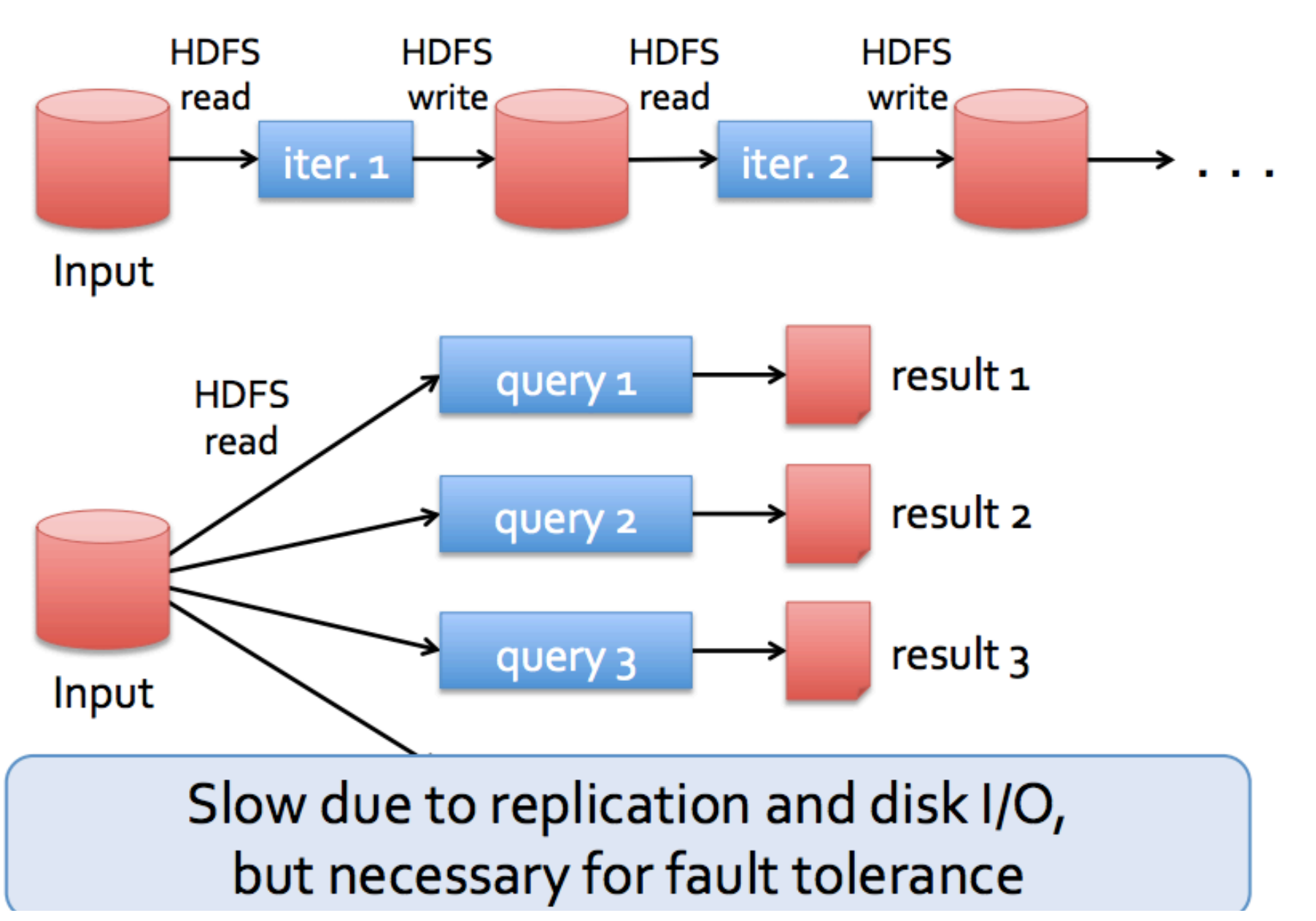

#### Spark's goal

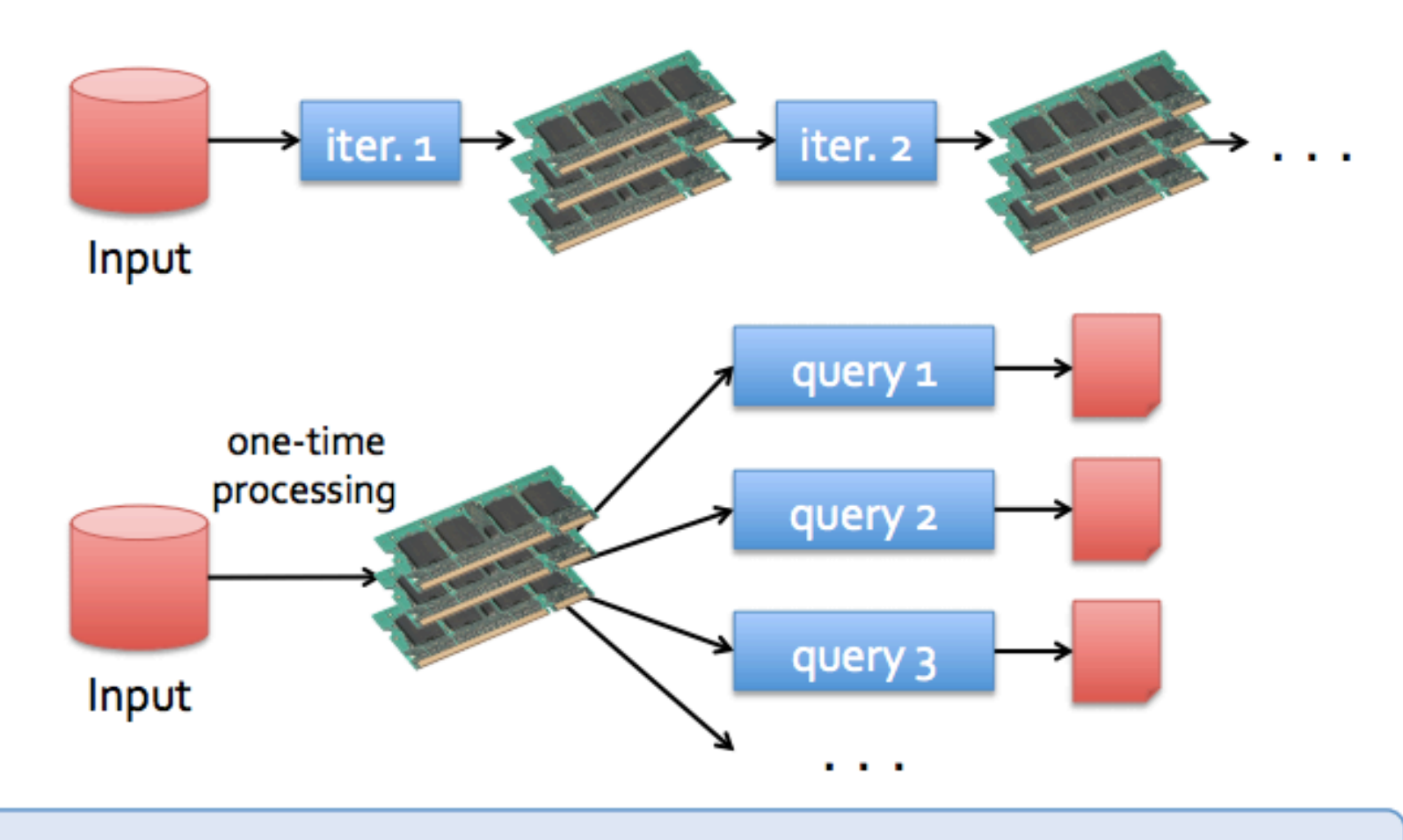

10-100x faster than network/disk, but how to get FT?

# Spark's solution

- Restricted form of distributed shared memory – Immutable, partitioned collections of records
- Can only be built through coarse-grained deterministic transformations (map, filter, join, ...)
- Efficient fault recovery using lineage
	- Log one operation to apply to many elements
	- Recompute lost partitions on failure

#### RDD recovery

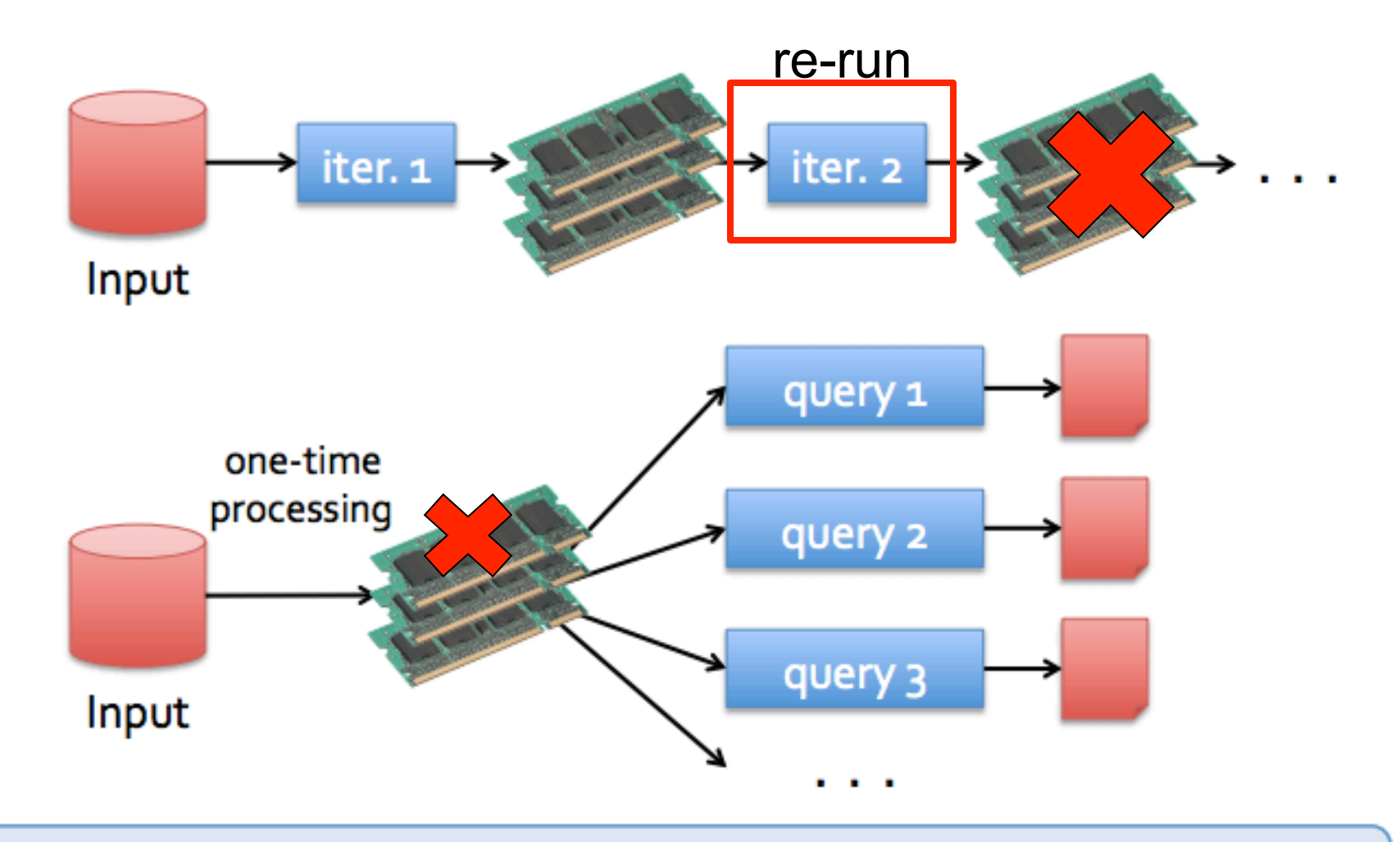

10-100x faster than network/disk, but how to get FT?

# Spark API

#### • DryadLINQ-like API in Scala language

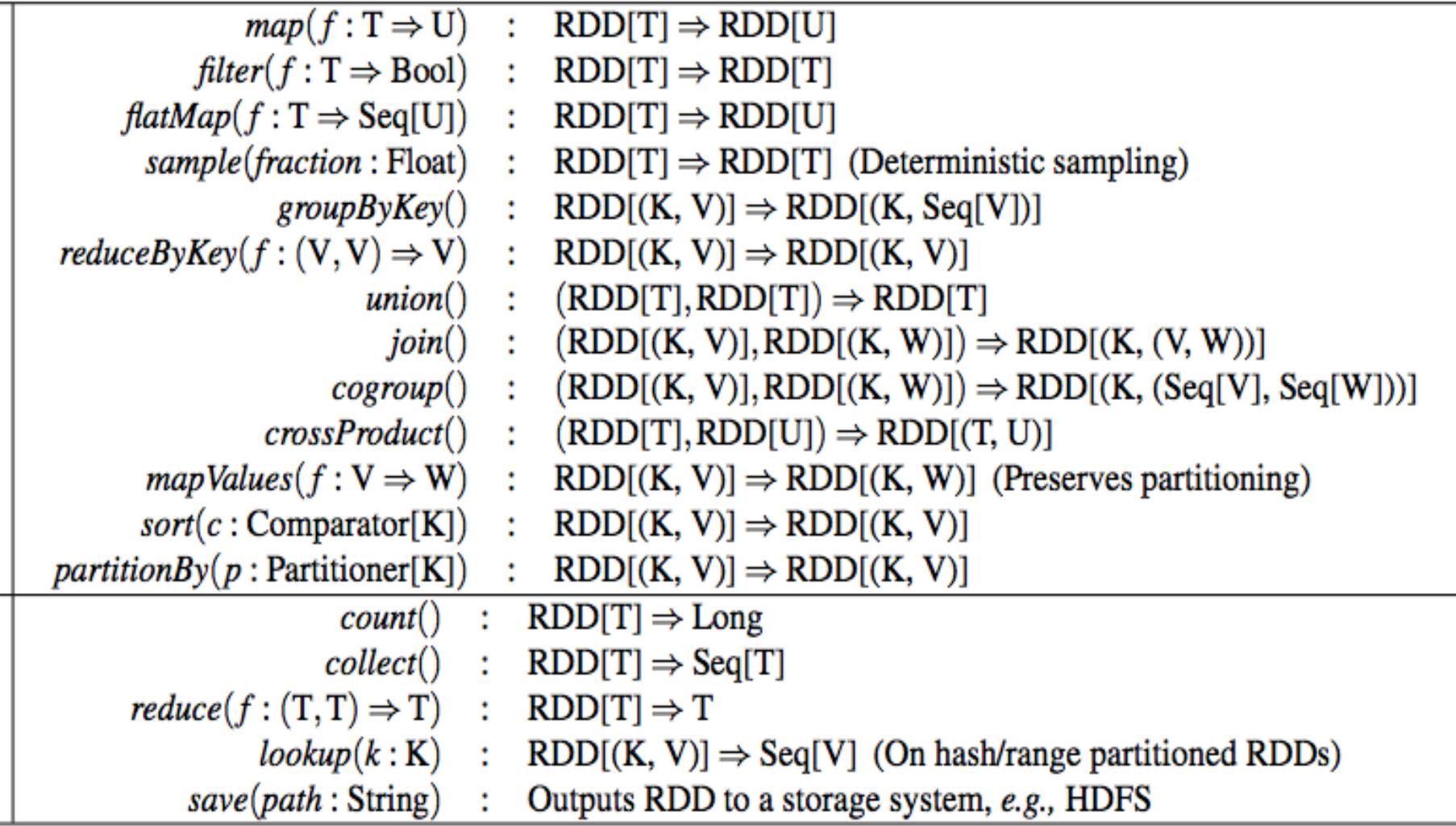

# Example: log mining

#### Load error messages from a log into memory, then interactively search for various patterns

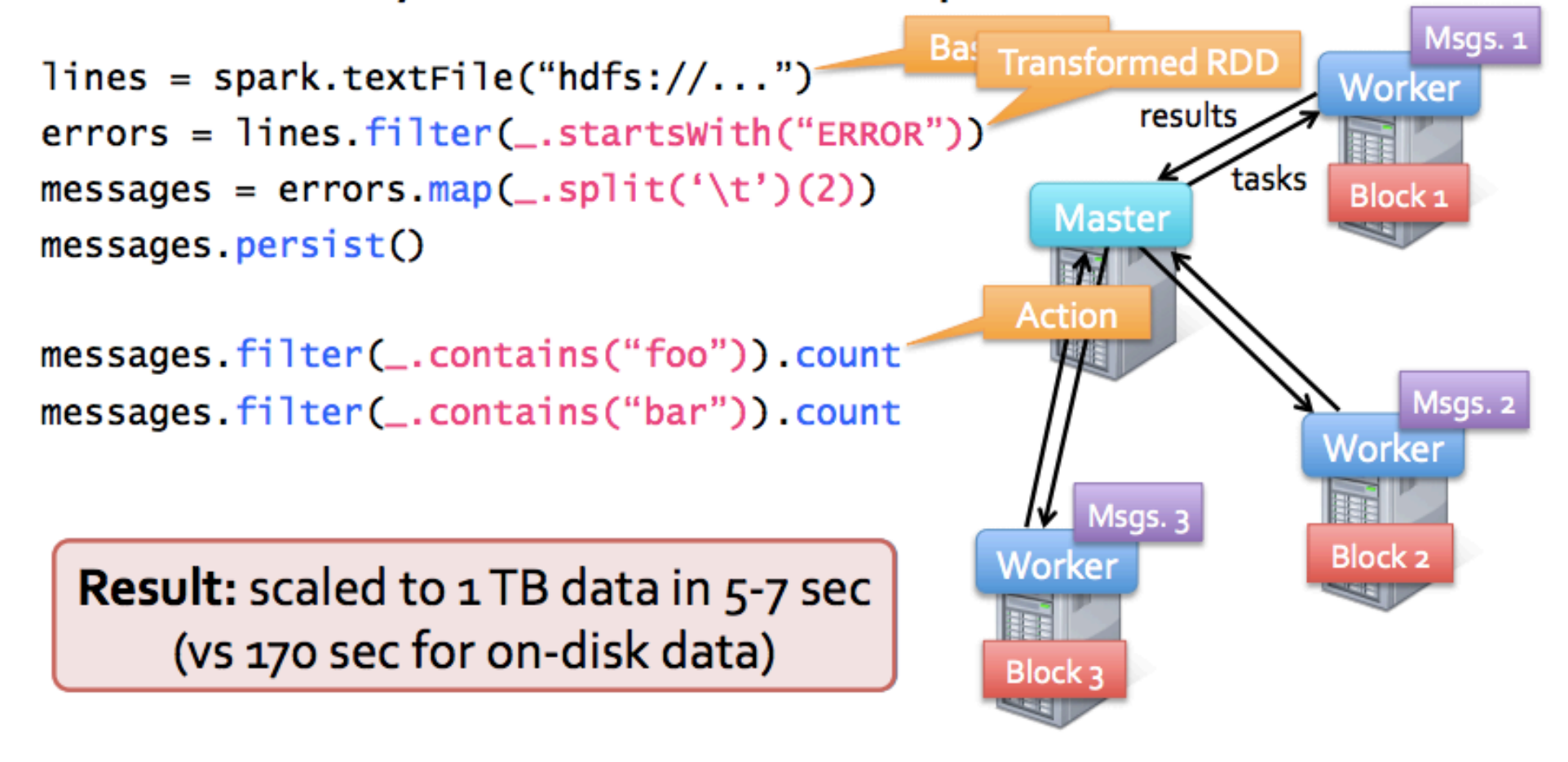

### Fault recovery

#### RDDs track the graph of transformations that built them (their lineage) to rebuild lost data

 $E.G.:$  messages = textFile(...).filter(\_.contains("error"))  $map(\_ .split(' \t')(2))$ 

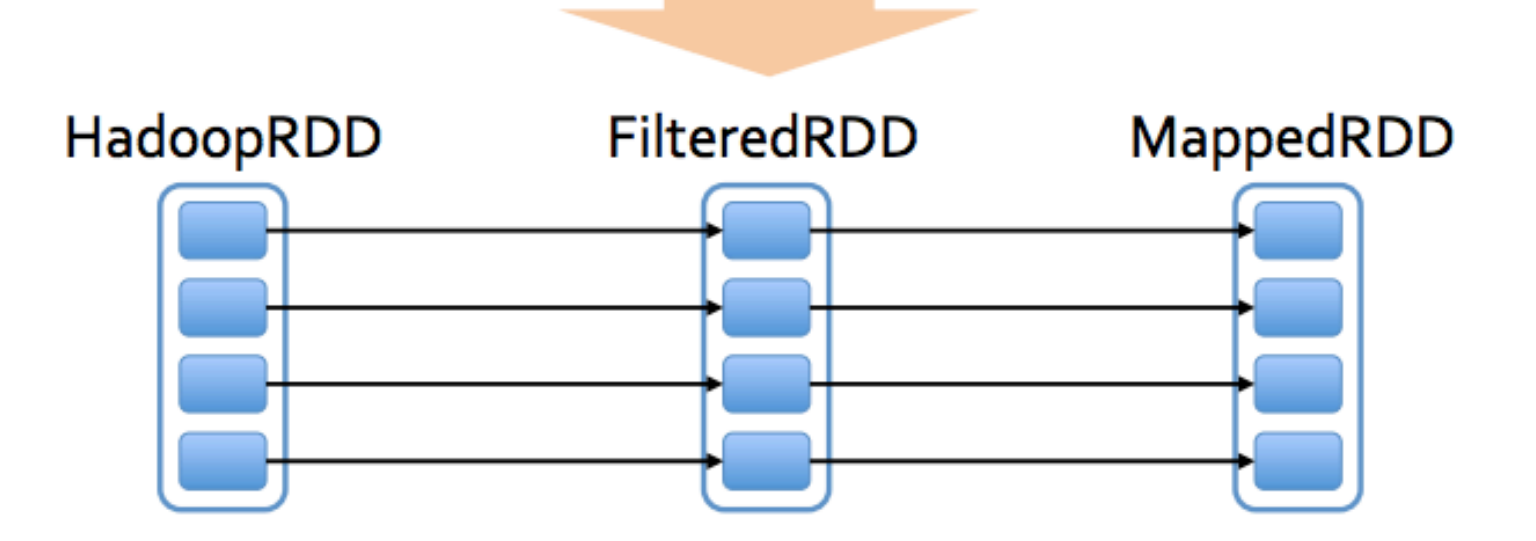

### Another example: PageRank

1. Start each page with a rank of 1 2. On each iteration, update each page's rank to  $\Sigma_{i \in$  neighbors rank<sub>i</sub> / | neighbors<sub>i</sub>|

```
links = // RDD of (url, neighbors) pairsranks = // RDD of (url, rank) pairs
for (i \leftarrow 1 to ITERATIONS) {
  ranks = links.join(ranks) \cdot flatMap {
    (url, (links, rank)) =>
      links.png (dest => (dest, rank/links.size))
  \}. reduceByKey( + -)ł
```
# Optimizing Placement

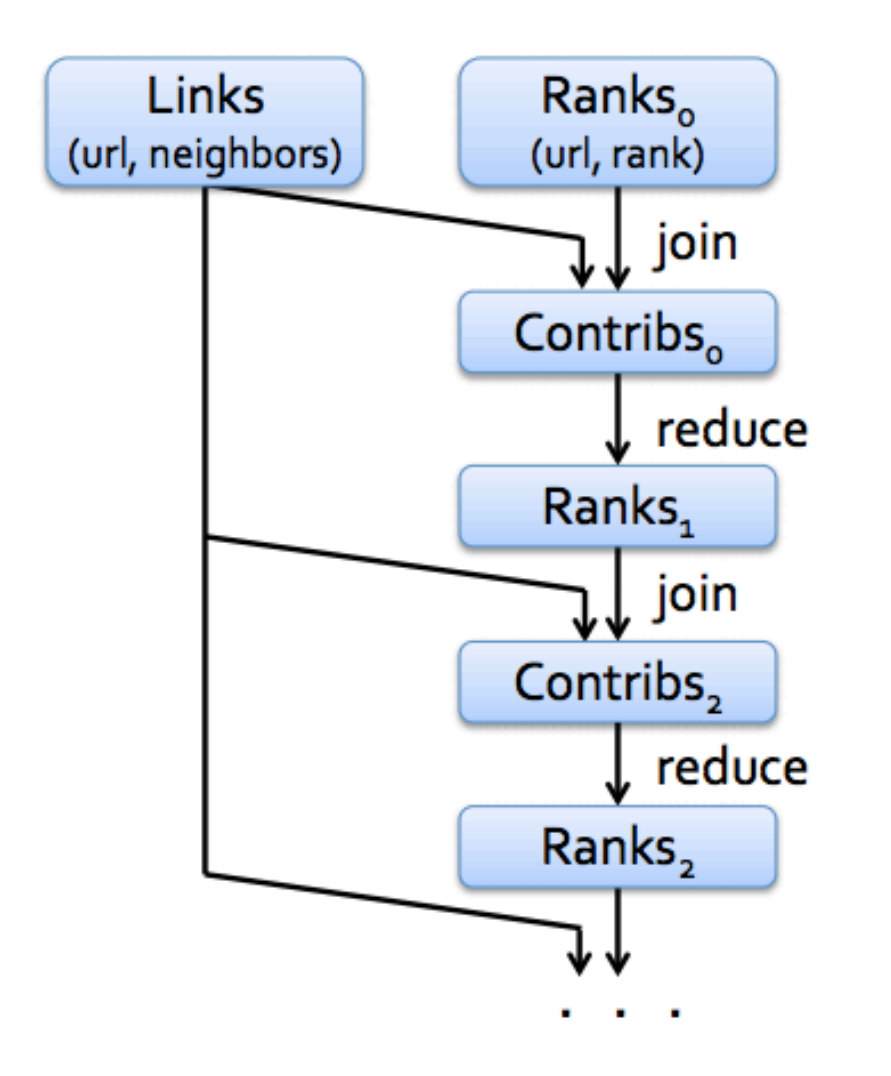

links & ranks repeatedly joined

Can co-partition them (e.g. hash both on URL) to avoid shuffles

Can also use app knowledge, e.g., hash on DNS name

 $links = links.path$ new URLPartitioner())

#### PageRank Optimization

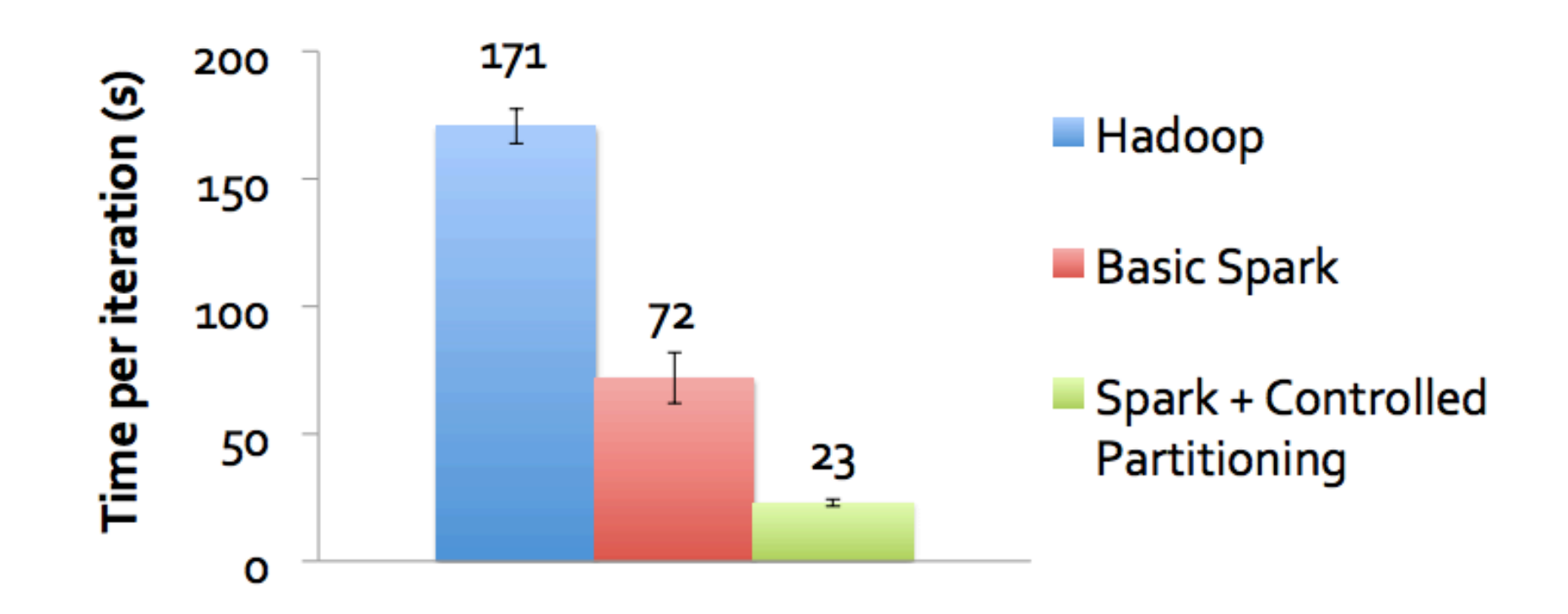

# **Summary**

- MapReduce
	- The interface Map + Reduce let programmers write applications that can be automatically parallelized/distributed
	- Re-execution to handle failure / stragglers
- Spark
	- Enable multi-stage MR jobs to pass data via memory
	- RDD handles fault-tolerance at a coarsegranularity by tracking lineage.